# **LAMPIRAN B**

*Listing Program* 

#### ; PROGRAM PENGUSIR TIKUS ; BY KENNEDY SUMARLIE

; Program Tampilan LCD

#### ; ====================== ; VARIABLE:

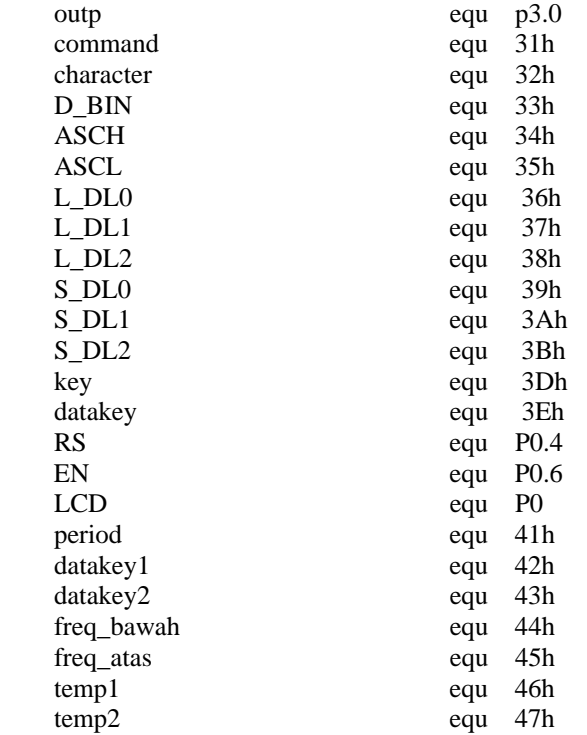

# ; ===============================================

- ; PROGRAM UTAMA ; ===============================================
	- org 00h ; alamat awal 00 ljmp main\_prog
	- org 100h ; alamat program

#### ; -----------------------------------

; subrutin line 1

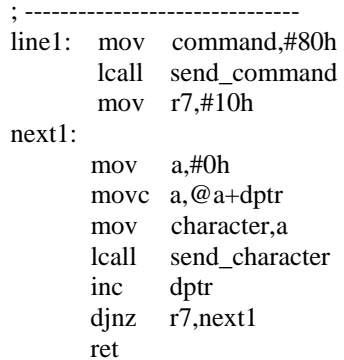

```
; -------------------------------- 
; subrutin line 2 
; -------------------------------- 
line2: 
      mov command,#0C0h 
      lcall send_command 
      mov r7,#10h 
next2: 
      mov a,#0h 
      movc a,@a+dptr 
      mov character,a 
      lcall send_character 
      inc dptr 
      djnz r7,next2 
      ret 
; -------------------------- 
; subrutin scan keypad 
; -------------------------- 
scankey: 
    mov p2, \text{\#0FFh} ; semua high
    clr P2.7 ; baris 1
    JB P2.3, KEY1 ; kolom 1, baris 1
     mov key,#'1' 
     mov datakey,#1 
     ret 
KEY1: 
     JB P2.2,KEY2 ; kolom 2, baris 1 
     mov key,#'2' 
     mov datakey,#2 
     ret 
KEY2: 
     JB P2.1,KEYA ; kolom 3, baris 1 
     mov key,#'3' 
     mov datakey,#3 
     ret 
KEYA: 
     JB P2.0,KEY3 ; kolom 4, baris 1 
     mov key,#'A' 
     mov datakey,#0 
     ret 
KEY3: 
     mov P2,#0ffh 
    \text{clr} p2.6 ; baris 2
     JB P2.3,KEY4 ; kolom 1, baris 2 
     mov key,#'4'
```

```
 mov datakey,#4 
    ret 
KEY4: 
    JB P2.2,KEY5 ; kolom 2, baris 2 
    mov key,#'5' 
    mov datakey,#5 
    ret 
KEY5: 
    JB P2.1,KEYB ; kolom 3, baris 2 
    mov key,#'6' 
    mov datakey,#6 
    ret 
KEYB: 
    JB P2.0,KEY6 ; kolom 4, baris 2 
    mov key,#'B' 
    mov datakey,#0 
    ret 
KEY6: 
    MOV P2,#0FFh 
   \text{clr} p2.5 ; baris 3
    JB P2.3,KEY7 ; kolom 1, baris 3 
    mov key,#'7' 
    mov datakey,#7 
    ret 
KEY7: 
    JB P2.2,KEY8 ; kolom 2, baris 3 
    mov key,#'8' 
    mov datakey,#8 
    ret 
KEY8: 
    JB P2.1,KEYC ; kolom 3, baris 3 
    mov key,#'9' 
    mov datakey,#9 
    ret 
KEYC: 
    JB P2.0,KEY9 ; kolom 4, baris 3 
    mov key,#'C' 
    mov datakey,#0 
    ret 
KEY9: 
    mov P2,#0FFh 
   clr p2.4 ; baris 4
    JB P2.3,KEY10 ; kolom 1, baris 4 
    mov key,#'*' 
    mov datakey,#0 
    ret
```
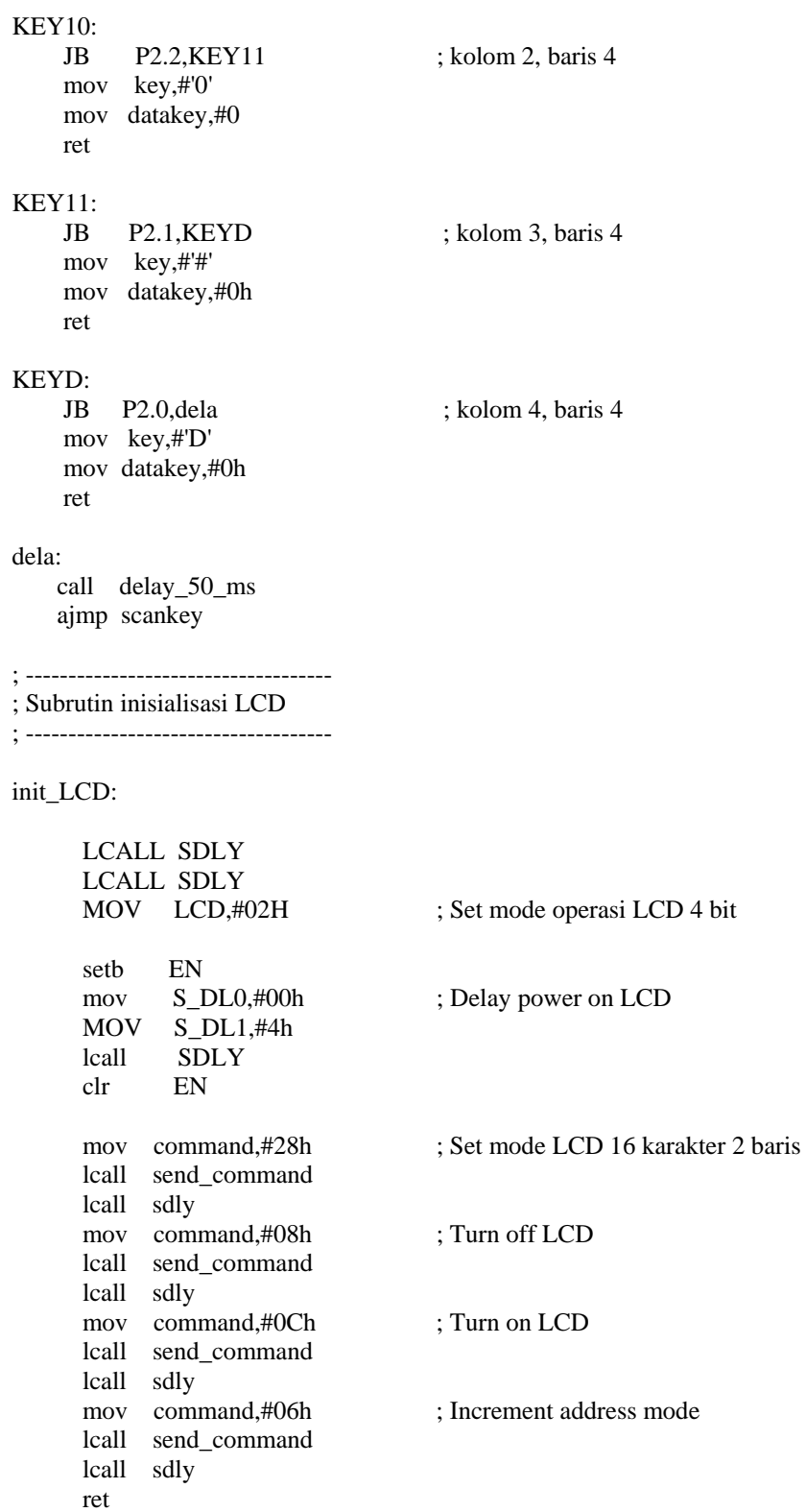

; ----------------------------------; subrutin kirim perintah ke LCD ; ------------------------------ send\_command: mov LCD,#00H clr RS mov a,command anl a,#0f0h swap a mov LCD,a setb EN mov S\_DL1,#1h lcall SDLY clr EN mov a,command anl a,#0fh mov LCD,A setb EN mov S\_DL1,#1h lcall SDLY clr EN ret ; ------------------------------------ ; subrutin kirim charakter ke LCD ; ----------------------------------- send\_character: mov LCD,#00H mov a,character anl a,#0F0h swap a mov LCD,a setb RS setb EN mov S\_DL1,#1h lcall SDLY clr EN mov a,character anl a,#0fh mov LCD,a setb RS setb EN mov S\_DL1,#1h lcall SDLY clr EN ret ; ----------------------------------- SDLY: djnz S\_DL0,SDLY djnz S\_DL1,SDLY

ret

```
; ------------DELAY DARI KEYPAD --------------- 
perioda: 
     mov A,period 
     cjne A,#05h,cekperioda2 ; 0,5 detik (maksudnya interval) 
     call delay_05_s 
     ret 
cekperioda2: 
     cjne A,#10h,cekperioda3 ; 1,0 detik 
     call delay_1_s 
     ret 
cekperioda3: 
     cjne A,#15h,cekperioda4 
     call delay_1_s 
     call delay_05_S 
     ret 
cekperioda4: 
     cjne A,#20h,cekperioda5 
     call delay_1_s 
     call delay_1_s 
     ret 
cekperioda5: 
     cjne A,#25h,cekperioda6 
     call delay_1_s 
     call delay_1_s 
     call delay_05_S 
     ret 
cekperioda6: 
     cjne A,#30h,cekperioda7 
     call delay_1_s 
    call delay 1 s
     call delay_1_S 
     ret 
cekperioda7: 
     cjne A,#35h,cekperioda8 
     call delay_1_s 
     call delay_1_s 
     call delay_1_S 
     call delay_05_s 
     ret 
cekperioda8: 
     cjne A,#40h,cekperioda9 
     call delay_1_s 
     call delay_1_s 
     call delay_1_S 
     call delay_1_s 
     ret
```

```
cekperioda9: 
     cjne A,#45h,cekperioda10 
     call delay_1_s 
     call delay_1_s 
     call delay_1_S 
     call delay_1_s 
     call delay_05_s 
     ret 
cekperioda10: 
     cjne A,#50h,quit 
     call delay_1_s 
     call delay_1_s 
     call delay_1_S 
     call delay_1_s 
     call delay_1_s 
     ret 
quit: 
    call delay_1_s 
    ret 
;-----------------------------------------------------------; 
; BIN TO ASCII SUBROUTIN 
;-----------------------------------------------------------; 
BIN2ASC: 
       MOV A,D_BIN 
       ANL A,#0FH 
       ADD A,#0F6H 
       JNC NOADJL 
       ADD A,#07H 
NOADJL: 
       ADD A,#3AH 
       MOV ASCL,A 
      MOV A,D BIN
       SWAP A 
       ANL A,#0FH 
       ADD A,#0F6H 
       JNC NOADJL2 
       ADD A,#07H 
NOADJL2: 
       ADD A,#3AH 
       MOV ASCH,A 
       RET 
; ----------------------- 
; DELAY 50 milisecond 
; ----------------------- 
delay_50_ms: 
       mov R5,#50 
count_50_ms: 
       mov R6,#02H 
finish 50 ms:
       mov R7,#0FFH
```
 djnz R7,\$ djnz R6,finish\_50\_ms djnz R5, count\_50\_ms ret ; -------------------------------- ; Subrutin delay 1 second ; ------------------------------- delay\_1\_s: call delay\_50\_ms call delay\_50\_ms call delay\_50\_ms call delay\_50\_ms call delay\_50\_ms call delay 50 ms call delay\_50\_ms call delay\_50\_ms call delay\_50\_ms call delay\_50\_ms call delay\_50\_ms<br>call delay\_50 ms  $delay_50$ \_ms call delay\_50\_ms call delay\_50\_ms call delay\_50\_ms call delay\_50\_ms call delay\_50\_ms call delay\_50\_ms call delay\_50\_ms call delay\_50\_ms ret delay\_05\_s: call delay\_50\_ms call delay  $50$  ms call delay\_50\_ms call delay\_50\_ms call delay\_50\_ms call delay\_50\_ms call delay\_50\_ms call delay\_50\_ms call delay\_50\_ms call delay\_50\_ms ret freq\_hi: setb outp djnz r3,\$ ret freq\_lo: clr outp djnz r3,\$

ret

### ; MULAI PROGRAM

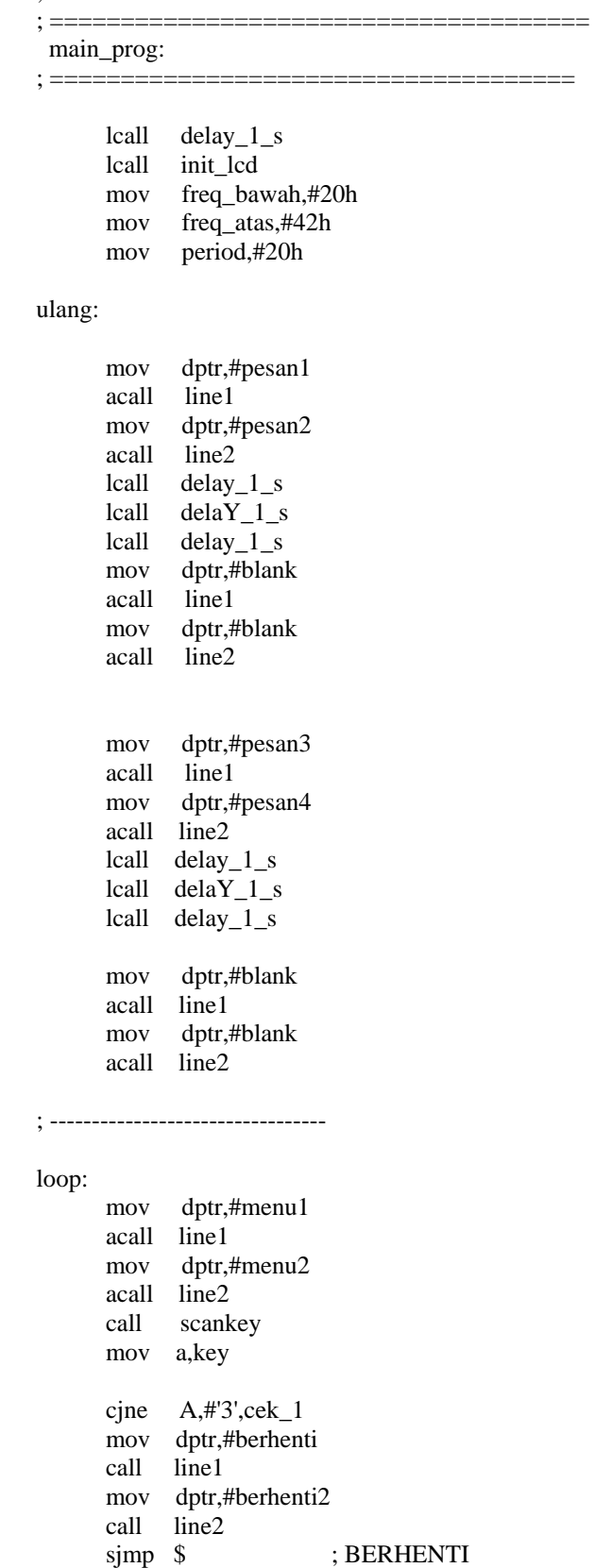

; ========================================= cek\_1: cjne A,#'1',cek\_akt sjmp set\_freq cek\_akt: ljmp cek\_aktif ; --------------------------- set\_freq: mov dptr,#set1 ; freq bawah acall line1 mov dptr,#blank call line2 call delay\_1\_s tekan\_ulang: call scankey mov temp1,datakey mov character,key mov command,#08Ah lcall send\_command lcall send\_character call delay\_05\_s call scankey mov temp2,datakey mov character,key lcall send\_character mov a,temp1 swap a add a,temp2 mov freq\_bawah,a mov a,freq\_bawah cekb20: cjne A,#20h,cekb22 mov freq\_bawah,#20h ljmp frqats cekb22: cjne A,#22h,cekb24 mov freq\_bawah,#22h ljmp frqats cekb24: cjne A,#24h,cekb26 mov freq\_bawah,#24h ljmp frqats cekb26: cjne A,#26h,cekb29

 mov freq\_bawah,#26h ljmp frqats

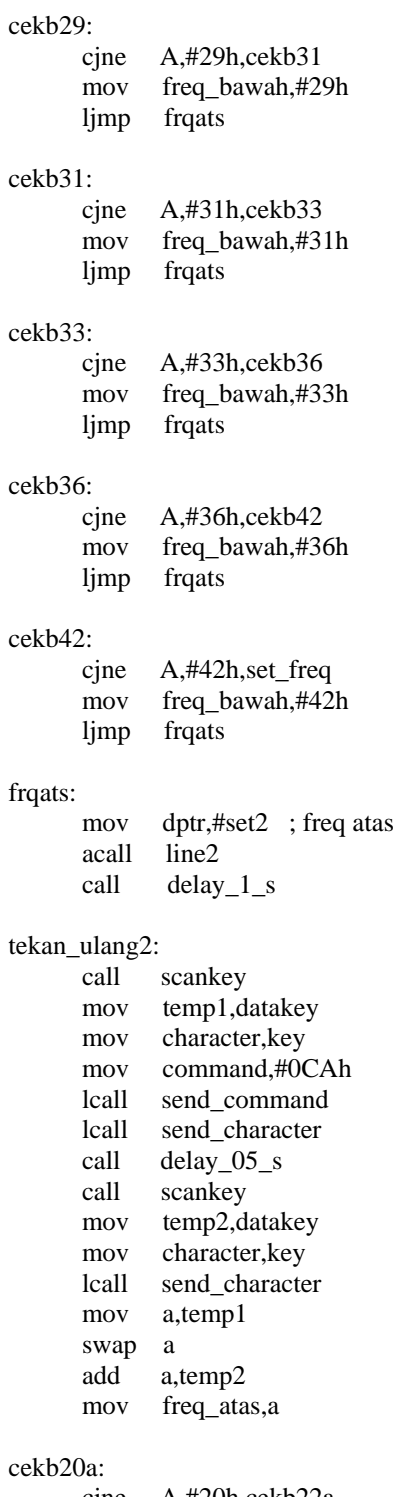

#### cjne A,#20h,cekb22a mov freq\_atas,#20h

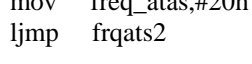

## cekb22a:

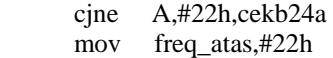

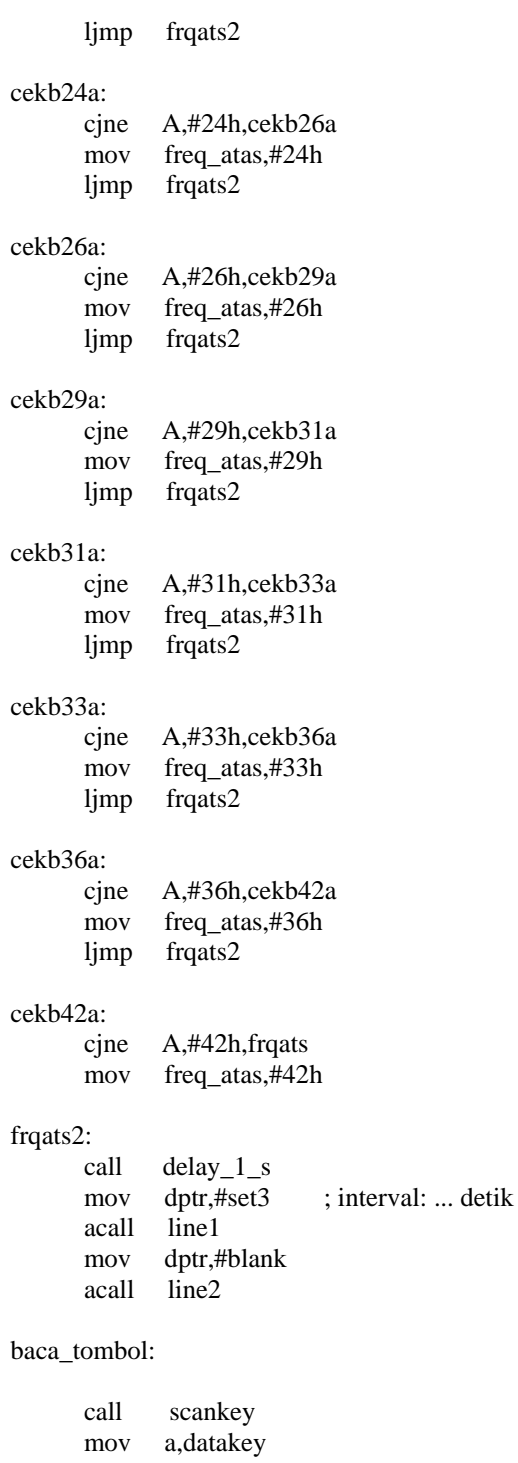

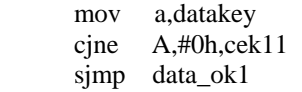

#### cek11:

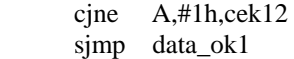

```
cek12: 
       cjne A,#2h,cek13 
       sjmp data_ok1 
cek13: 
       cjne A,#3h,cek14 
       sjmp data_ok1 
cek14: 
       cjne A,#4h,cek15 
       sjmp data_ok1 
cek15: 
       cjne A,#5h,baca_tombol 
data_ok1: 
       mov datakey1,datakey 
       mov character,key 
       mov command,#089h ; LCD baris 1 kolom ke 9 
       lcall send_command 
      lcall send_character<br>mov character,#','
      mov character,#',' ; memunculkan koma
       lcall send_character 
       lcall delay_1_s 
ulangi: 
       call scankey 
       mov datakey2,datakey 
       mov a,datakey2 
       cjne A,#0h,cek5 
       sjmp data_ok 
cek5: 
       cjne A,#5,ulangi 
data_ok: 
       mov A,datakey1 
       swap A 
       add A,datakey2 
       mov period,A 
       mov character,key 
       lcall send_character 
       lcall delay_1_s 
       lcall delay_1_s 
       ljmp loop 
; ----------------------------------- 
cek_aktif: 
      cjne A,#'2',loop1A ; aktifkan tweeter
      mov dptr,#menu2a ; rangkaian aktif
       acall line1 
      mov dptr,#out ; freq .... KHz
       acall line2 
       sjmp repeat
```

```
loop1A: 
       ljmp loop 
;-------------------- 
; Rangkaian aktif 
; ------------------- 
repeat: 
       mov a,freq_bawah 
       cjne a,#20h,cek22 
       ljmp mulai_di_20Khz 
cek22: 
       cjne a,#22h,cek24 
       ljmp mulai_di_22Khz 
cek24: 
       cjne a,#24h,cek26 
       ljmp mulai_di_24Khz 
cek26: 
       cjne a,#26h,cek29 
       ljmp mulai_di_26Khz 
cek29: 
       cjne a,#29h,cek31 
       ljmp mulai_di_29Khz 
cek31: 
       cjne a,#31h,cek33 
       ljmp mulai_di_31Khz 
cek33: 
       cjne a,#33h,cek36 
       ljmp mulai_di_33Khz 
cek36: 
       cjne a,#36h,mul42 
       ljmp mulai_di_36Khz 
mul42: 
       ljmp mulai_di_42Khz 
; ------------------------------------------- 
mulai_di_20Khz: 
      mov p2,#0FFh 
      clr p2.4 
F20Khz:
```
 mov command,#0C8h lcall send\_command mov character,#'2' call send\_character mov character,#'0' call send character

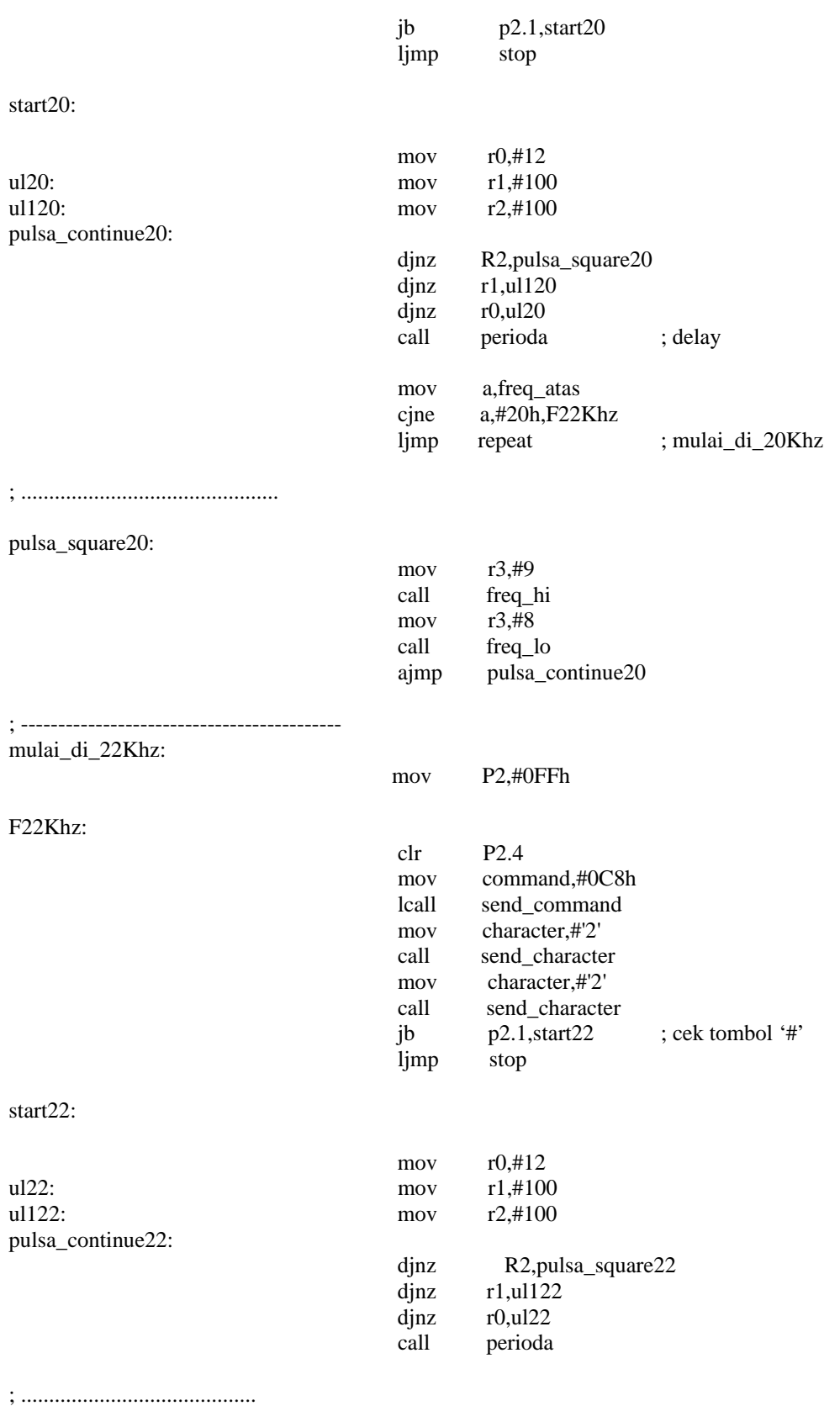

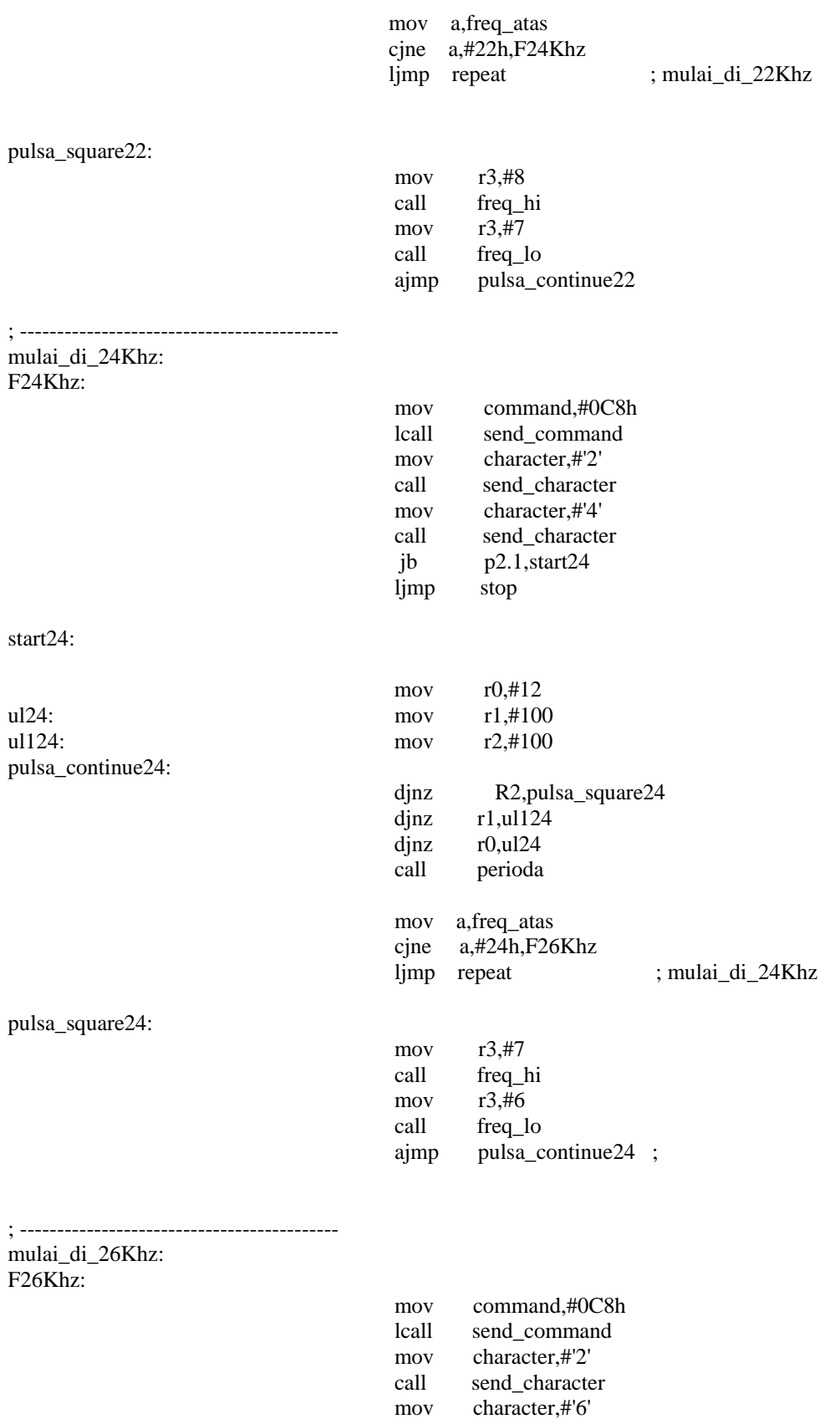

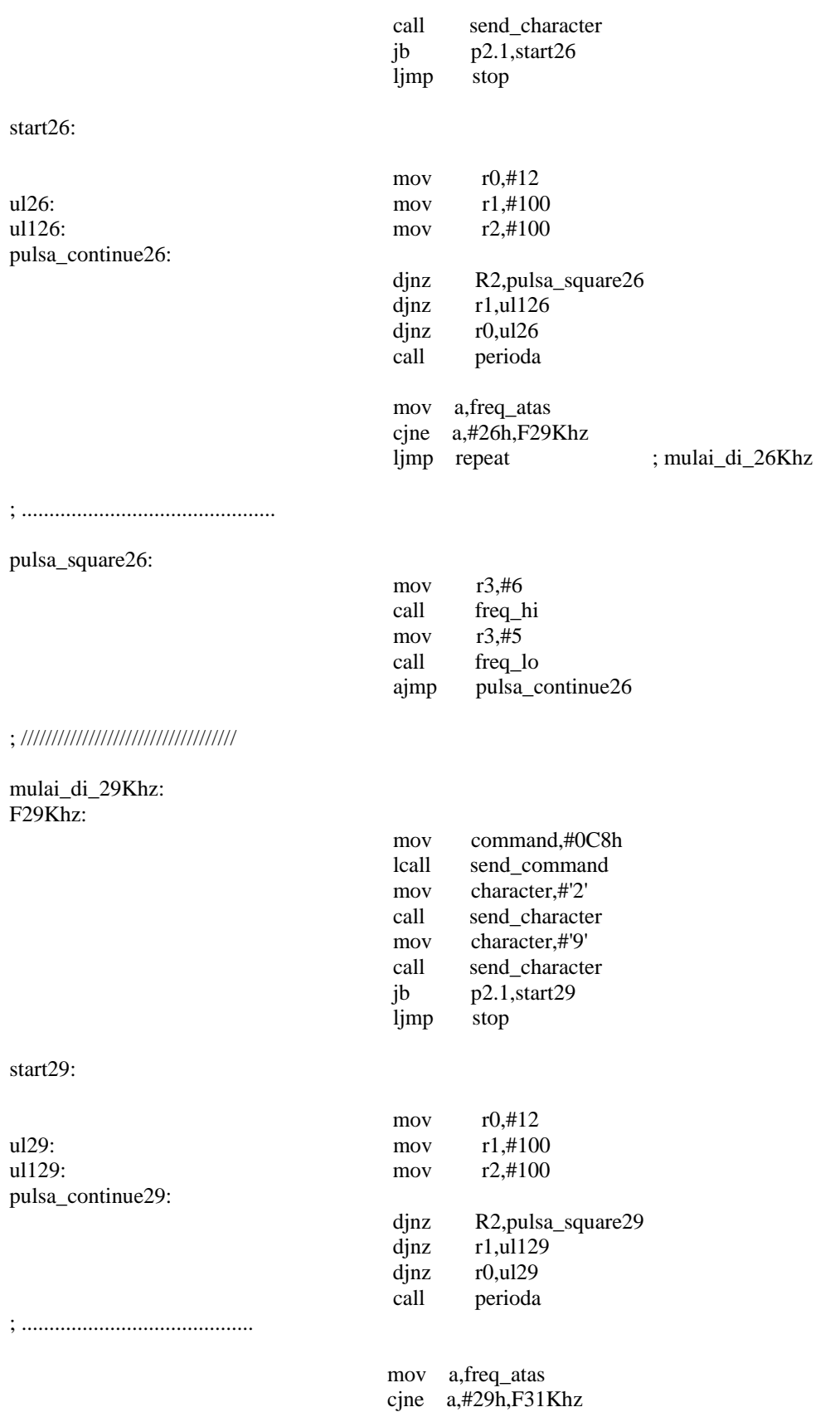

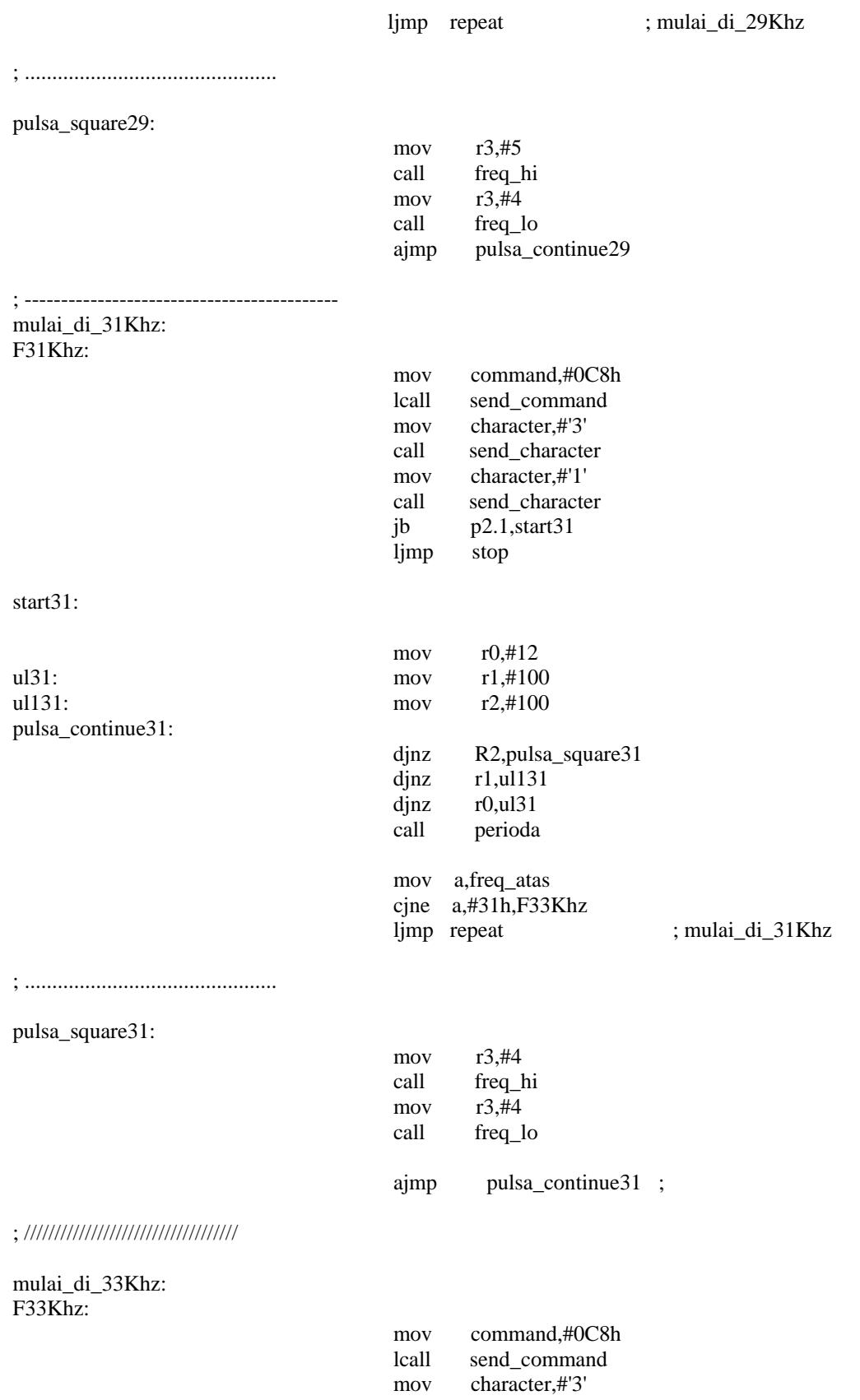

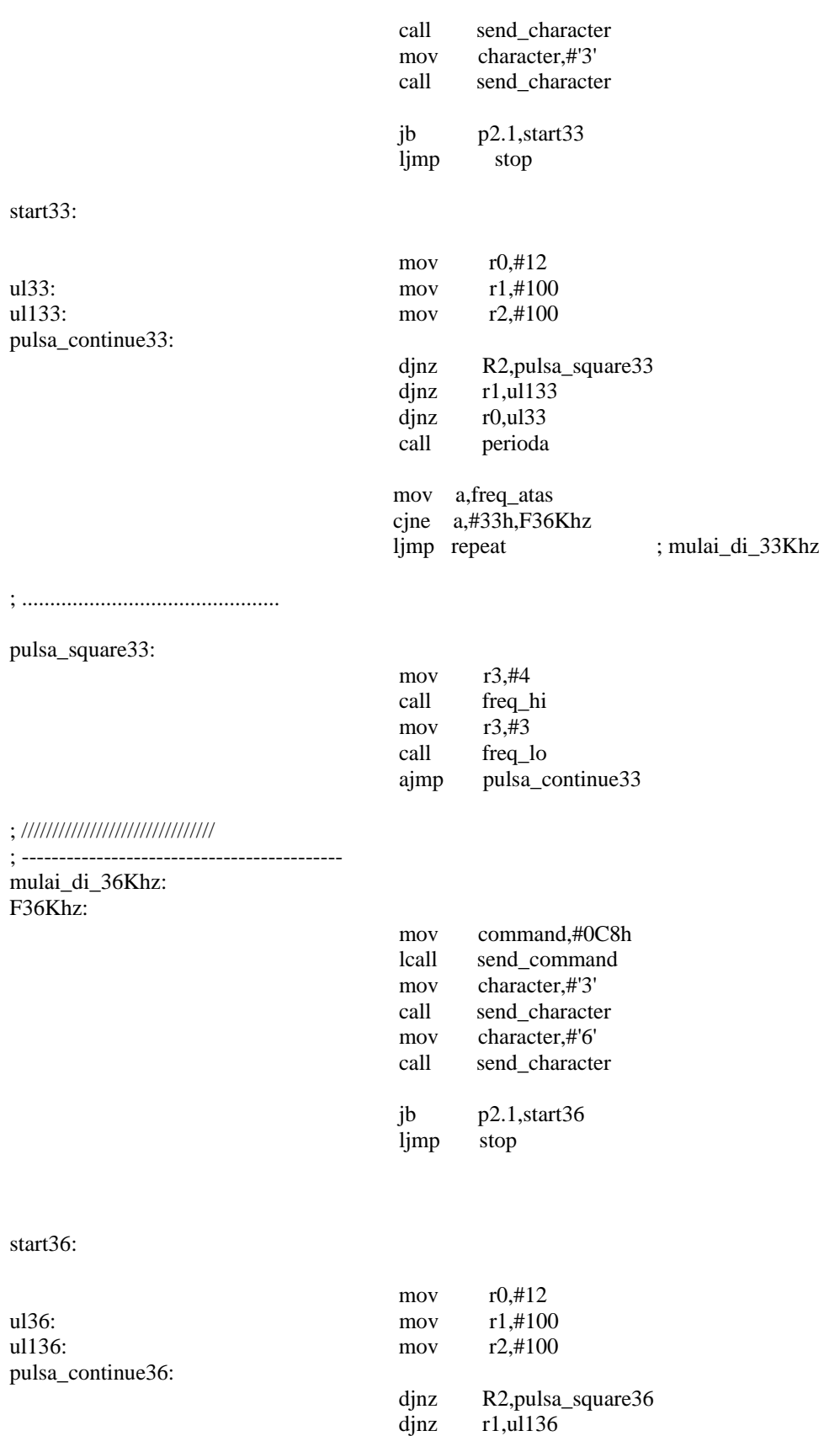

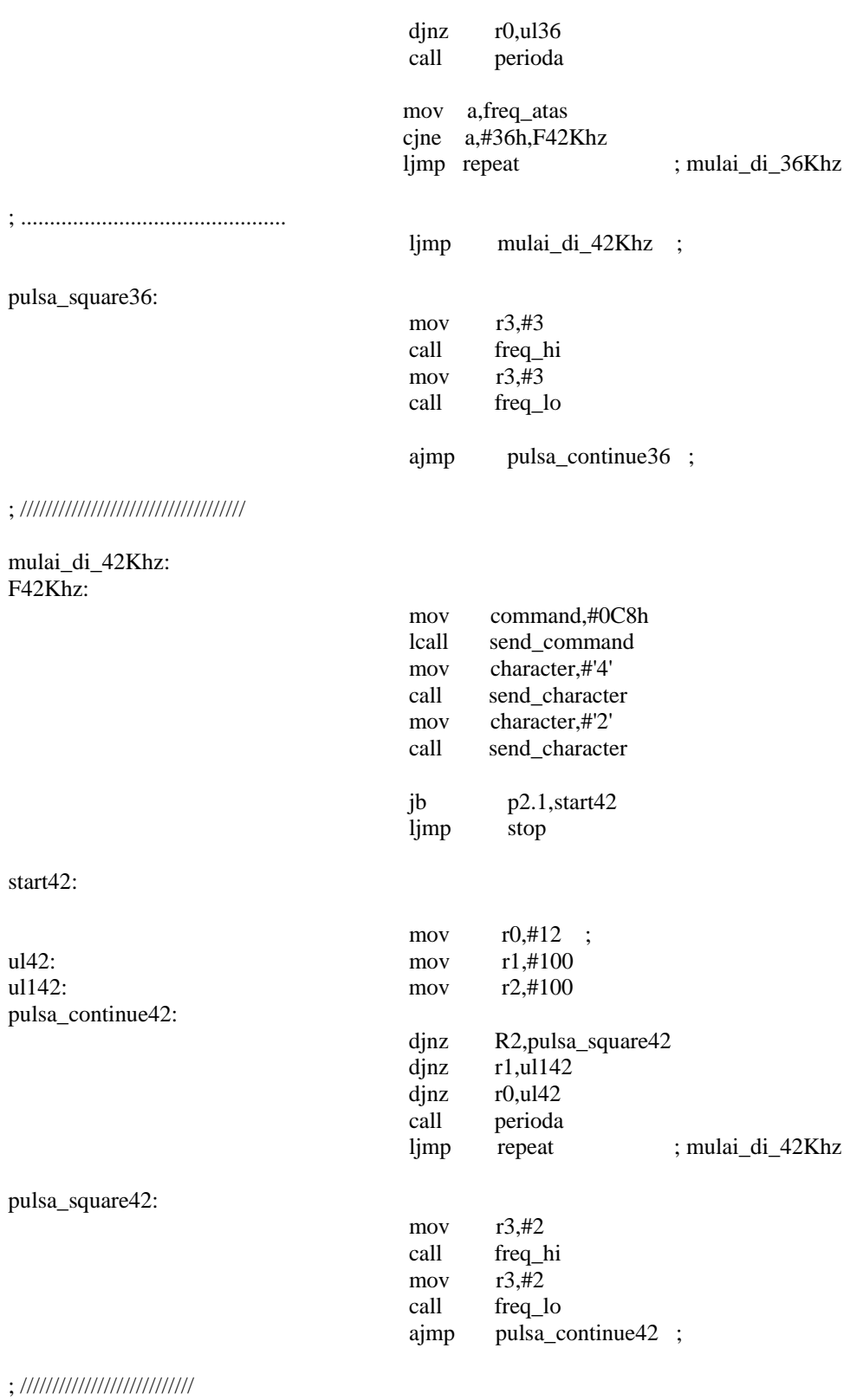

; Terus *looping* sampai tombol # ditekan stop:

setb P3.0

```
mov dptr,#menu3a ; rangkaian off
       acall line1 
        mov dptr,#blank 
        acall line2 
        lcall delay_1_s 
        lcall delay_1_s 
loopl: 
       ljmp loop 
; =============================== 
pesan1: db ' FREQ. GENERATOR ' 
pesan2: db ' 20 - 42 Khz ' 
pesan3: db 'KENNEDY SUMARLIE'<br>pesan4: db ' NRP:0322021
pesan4: db ' NRP:0322021<br>blank: db '
blank: db '<br>menu1: db '
menu1: db ' MENU : 1->SETT
menu2: db ' 2->AKTIF 3->END<br>set1: db ' Freq. bwh: KHz
set1: db ' Freq. bwh: KHz<br>set2: db ' Freq atas: KHz
set2: db ' Freq atas: KHz
set3: db ' Interval: dtk
menu2a: db ' RANGKAIAN AKTIF
menu3a: db ' RANGKAIAN OFF<br>freq: db ' Freq: KHz
freq: db ' Freq : KHz<br>berhenti: db ' BERHENTI
berhenti: db ' B E R H E N T I<br>berhenti2: db ' TERIMAKASIH
          db ' TERIMAKASIH db ' TEREQ : KHz
out: db ' FREQ : KHz ' 
end
```